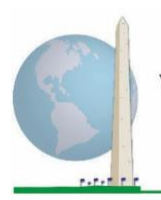

# **Washington Group on Disability Statistics**

12 мая 2020 г.

## **Аналитические рекомендации: Создание идентификаторов инвалидности с использованием синтаксиса Stata усовершенствованной версии Краткого опросника по функциональным способностям Вашингтонской группы (ВГ-КО усовершенствованный)**

## **Введение**

Синтаксис Stata для усовершенствованной версии Краткого опросника по функциональным способностям ВГ (ВГ-КО усовершенствованный) извлечен из синтаксиса, разработанного для Расширенного опросника ВГ по функциональным способностям (ВГ-РО).

Идентификация инвалидности в опроснике ВГ-КО усовершенствованный основана на уровне включения, для которого ответом хотя бы на один домен/вопрос является ИСПЫТЫВАЮ БОЛЬШИЕ ЗАТРУДНЕНИЯ или НЕ МОГУ ЭТО ДЕЛАТЬ — или — для доменов Тревожности или Депрессии, самый высокий уровень затруднений по четырехбалльной шкале.

Опросник ВГ-КО усовершенствованный включает ВГ-КО плюс домен функционирования Верхней части тела, домены Тревожности и Депрессии: всего 12 вопросов по 9 доменам функционирования.

**ПРИМЕЧАНИЕ:** для анализа данных используйте Ваши стандартные методы взвешивания и оценки.

Синтаксис Stata основан на *метках переменных*, указанных в таблице ниже. Полный модуль ВГ-КО усовершенствованный содержит больше вопросов, чем указано в этой таблице. Статус инвалидности определяется трудностями в выполнении основных универсальных действий *без* использования вспомогательных приспособлений или другой помощи. Вопросы о применении лекарств от симптомов тревожности или депрессии не входят в число аналитических переменных, учитываемых в синтаксисе.

#### **Исполнительные документы Вашингтонской группы**

охватывают инструменты, разработанные Вашингтонской группой по статистике инвалидности (ВГ) для сбора данных об инвалидности, сопоставимых на международном уровне, при проведении переписей и обследований. В этих документах рассматриваются лучшие практики по применению Краткого опросника, Расширенного опросника, Краткого опросника — усовершенствованной версии, Детских функциональных модулей ВГ/ЮНИСЕФ для возрастов 2–4 и 5–17 лет, а также модуля ВГ/МО-РСИ МОТ по инвалидности и других инструментов ВГ. Тематика включает проблемы перевода, определение вопросов, аналитические рекомендации, программный код для анализа, использование инструментов для выделения подгрупп и многое другое. Другие исполнительные документы ВГ и более подробная информация находятся на сайте Вашингтонской группы: [http://www.washingtongroup](http://www.washingtongroup-disability.com/)[disability.com/.](http://www.washingtongroup-disability.com/)

Стр. | 1

При определении идентификаторов инвалидности используются только те вопросы/переменные, которые приведены ниже.

**Убедитесь, что Вы используете те же** *метки переменных* **ИЛИ измените синтаксис Stata, чтобы отражать** *метки переменных* **в Вашей базе данных.**

ВГ-КО является частью Национального анкетирования по вопросам здоровья (NHIS) США. Данные, использованные для подготовки этих рекомендаций, взяты из NHIS за 2013 год.

*Примечание для пользователей NHIS: имена переменных в файле данных и документации NHIS могут отличаться от тех, что используются в этом документе; например, переменная домена самообслуживания, упоминаемая как SC-SS в этом документе, в файле данных и документации NHIS называется UB\_SS.*

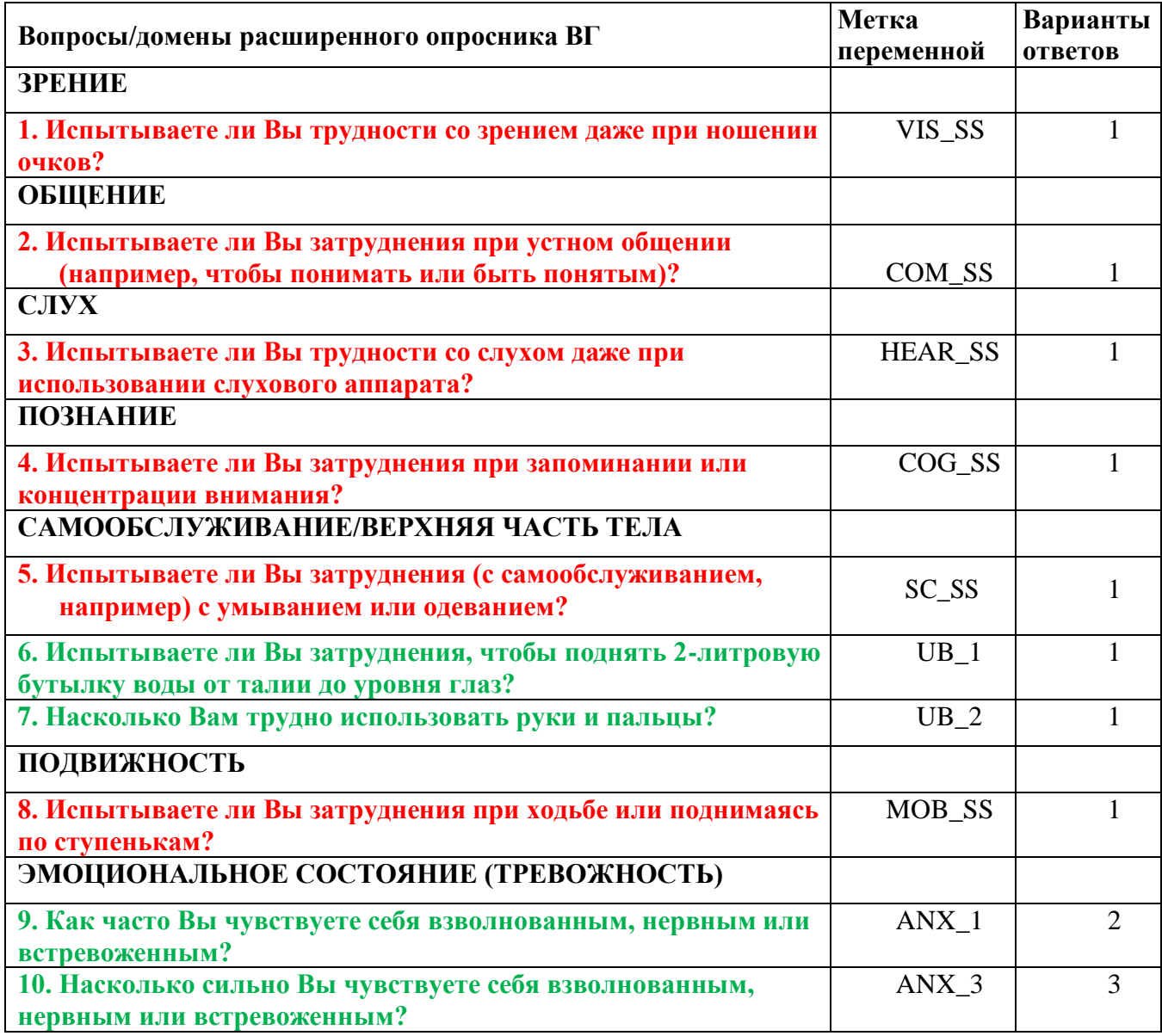

Стр. | 2

Для получения дополнительной информации о Вашингтонской группе по статистике инвалидности перейдите на сайт:

[http://www.washingtongroup-disability.com/.](http://www.washingtongroup-disability.com/)

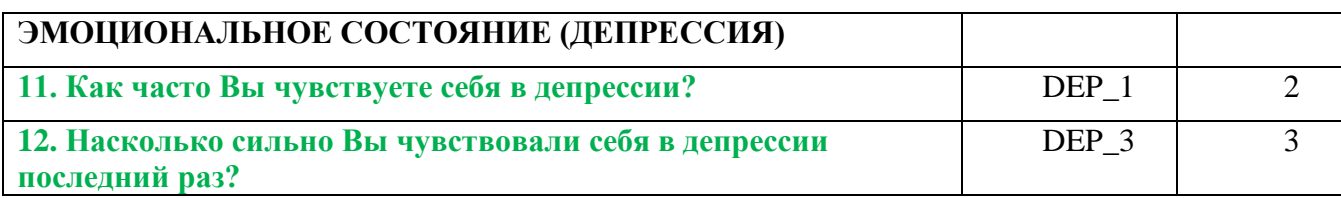

**ПРИМЕЧАНИЕ: Красным** отмечены вопросы Краткого опросника Вашингтонской группы **(ВГ-КО).**

> Вопросы, выделенные **красным** плюс **зеленым** цветом, включены в **ВГ-КО усовершенствованный**.

#### **Варианты ответов**:

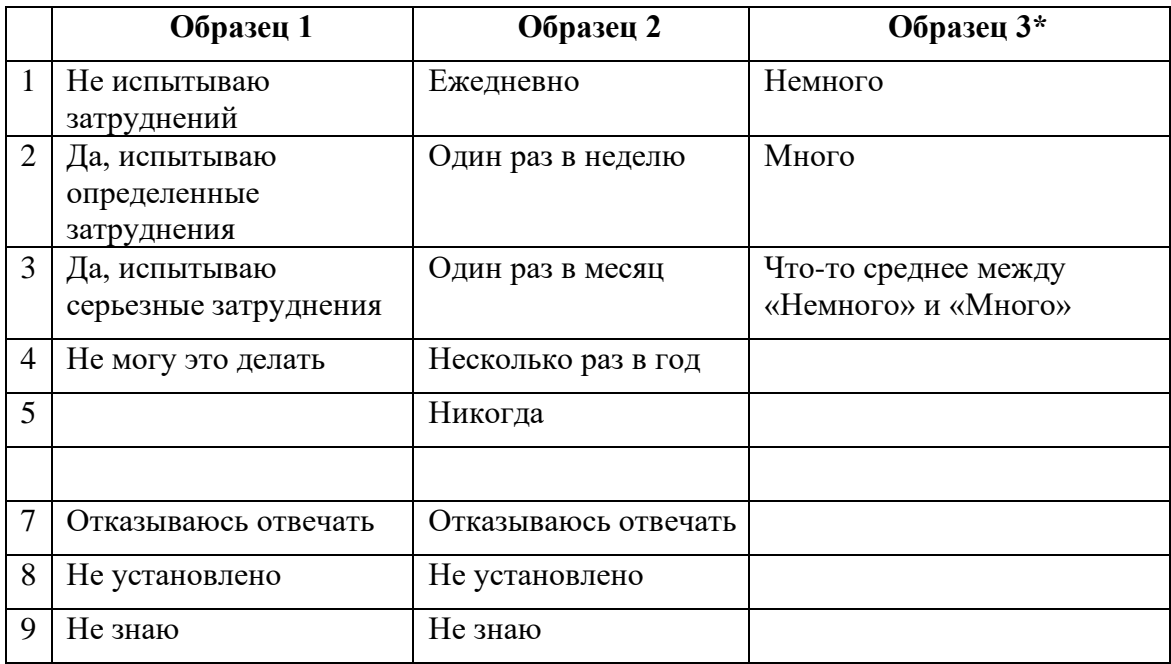

#### **\* ОБРАТИТЕ ВНИМАНИЕ, ЧТО В ПРЕДСТАВЛЕННОМ НИЖЕ СИНТАКСИСЕ В ПУНКТАХ С ОБРАЗЦОМ ОТВЕТОВ 6 (ANX\_3 И DEP\_3) РЕКОМЕНДУЕТСЯ УКАЗЫВАТЬ «ЧТО-ТО МЕЖДУ» ДЛЯ ЧИСЛЕННОЙ ХАРАКТЕРИСТИКИ ОТ «НЕМНОГО» ДО «МНОГО».**

Синтаксис Stata, представленный ниже, включает в себя несколько элементов, характерных только для ВГ-РО усовершенствованный.

Во-первых, важно было определить отдельные доменные идентификаторы для тех доменов функционирования, которые включали несколько вопросов (функционирование верхней части тела, тревожность и депрессия). Например, функционирование верхней части тела включает в себя два вопроса, каждый из которых подразумевает конкретные и уникальные действия: затруднения в поднимании бутылки с водой от талии до уровня глаз (руки/плечи) и затруднения в использовании рук и пальцев. Эти два вопроса были проанализированы и объединены для получения отдельного индикатора по верхней части тела с четырьмя уровнями затруднений, начиная от 1 — низкий уровень затруднений до 4 — высокий уровень затруднений. Это мало чем отличается от категорийных ответов на отдельные вопросы ВГ-КО: «Не испытываю затруднений», «Испытываю определенные затруднения», «Испытываю большие затруднения» и «Не могу это делать». Как и для домена Верхней части тела, у доменов ВГ-РО усовершенствованный Тревожность и Депрессия образцы ответов имеют разный характер и нелегко «переводятся» в обычный образец ответа ВГ. Для этих доменов функционирования была разработана и аннотирована аналогичная четырехуровневая схема ответа со шкалой 1–4, где 1 — самый низкий уровень затруднений, а 4 — самый высокий.

Во-вторых, были оценены показатели по отдельным доменам для определения соответствующих ограничений для включения в общий идентификатор инвалидности — в целях оценки распространенности и деления на подгруппы показателей статуса инвалидности.

## **ПРИМЕЧАНИЕ:**

Для всех переменных коды (7) *Отклонено*, (8) *Не установлено* и (9) *Не знаю* перекодируются в *Отсутствует*.

## **Stata WG-SS Enhanced Syntax Annotated with Output Tables**

Actual Stata syntax is indented and are in Bold text. NOTE: For data analysis, use your standard weighting and estimation techniques.

The syntax below produces **frequency distributions** on individual domain questions – **crosstabulations** on multiple domain questions, and calculates INDICATOR variables for domains with multiple questions – for use in the determination of disability identifiers.

*Step 1: Generate frequency distributions on each of the six domain variables.*

VIS\_SS is the WG-SS **Vision** question.

**gen** Vision=VIS\_SS **if inlist**(VIS\_SS, 1, 2, 3, 4) **replace** Vision=. **if inlist**(VIS\_SS, 7, 8, 9) **tabulate** Vision

#### **Vision: Degree of difficulty seeing**

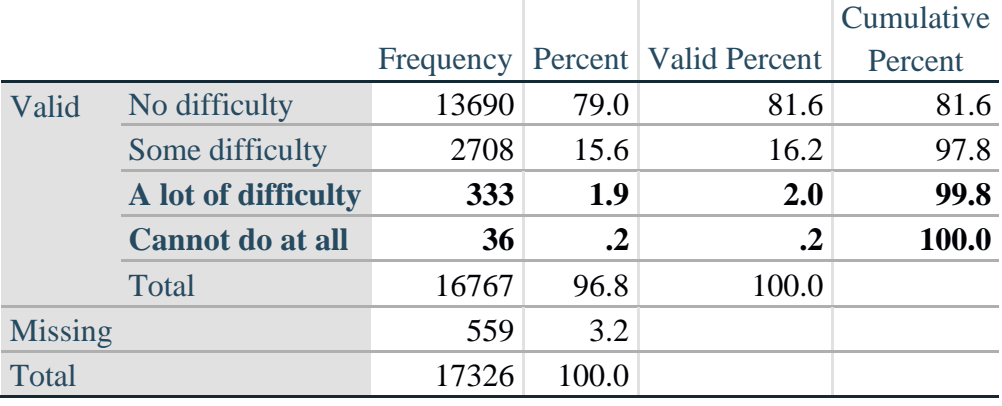

Стр. | 4

HEAR\_SS is the WG-SS **Hearing** question.

#### **gen** Hearing=HEAR\_SS **if inlist**(HEAR\_SS, 1, 2, 3, 4) **replace** Hearing=. **if inlist**(HEAR\_SS, 7, 8, 9) **tabulate** Hearing

## Frequency Percent Valid Percent Cumulative Percent Valid No difficulty 13680 79.0 81.6 81.6 Some difficulty 2753 15.9 16.4 98.0 **A lot of difficulty 310 1.8 1.8 99.9 Cannot do at all 23 .1 .1 100.0** Total 16766 96.8 100.0 Missing 560 3.2 Total 17326 100.0

#### **Hearing: Degree of difficulty hearing**

MOB\_SS is the WG-SS **Mobility** question.

**gen** Mobility=MOB\_SS **if inlist**(MOB\_SS, 1, 2, 3, 4) **replace** Mobility=. **if inlist**(MOB SS, 7, 8, 9) **tabulate** Mobility

#### **Mobility: Degree of difficulty walking or climbing steps**

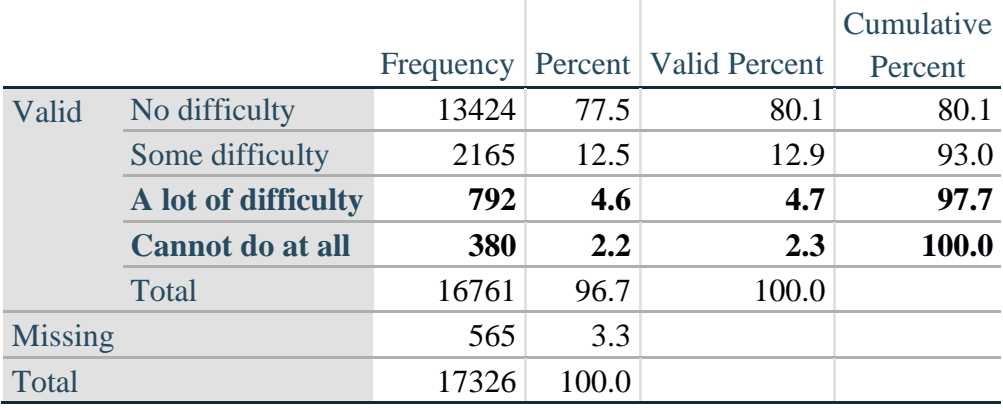

COM\_SS is the WG-SS **Communication** question.

**gen** Communication=COM\_SS **if inlist**(COM\_SS, 1, 2, 3, 4) **replace** Communication=. **if inlist**(COM\_SS, 7, 8, 9) **tabulate** Communication

Стр. | 5

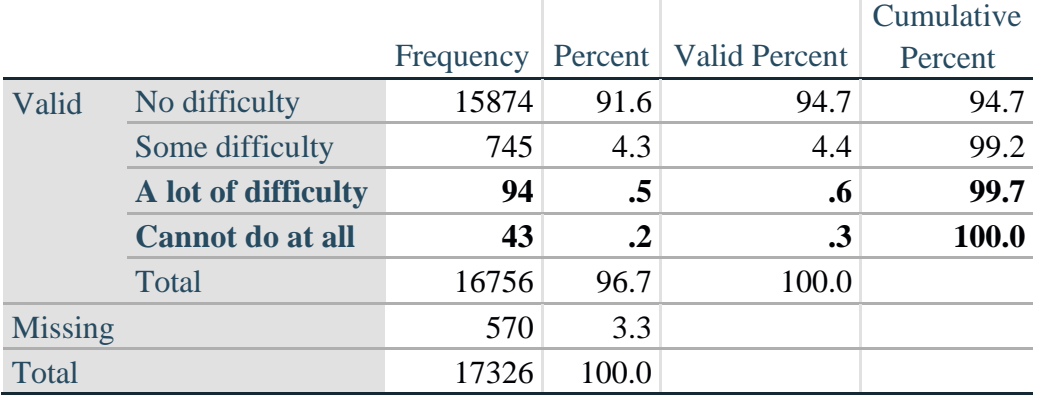

## **Communication: Degree of difficulty communicating using usual language**

SC\_SS is the WG-SS **Self-care** question.

**gen** Self\_Care=SC\_SS **if inlist**(SC\_SS, 1, 2, 3, 4) **replace** Self\_Care=. **if inlist**(SC\_SS, 7, 8, 9) **tabulate** Self\_Care

#### **Self\_Care: Degree of difficulty with self-care**

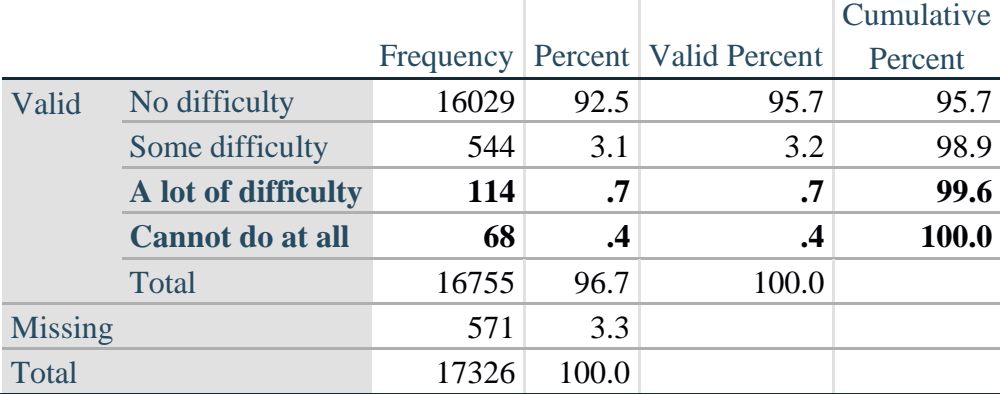

COG\_SS is the WG-SS **Cognition** question.

**gen** Cognition=COG\_SS **if inlist**(COG\_SS, 1, 2, 3, 4) **replace** Cognition=. **if inlist**(COG\_SS, 7, 8, 9) **tabulate** Cognition

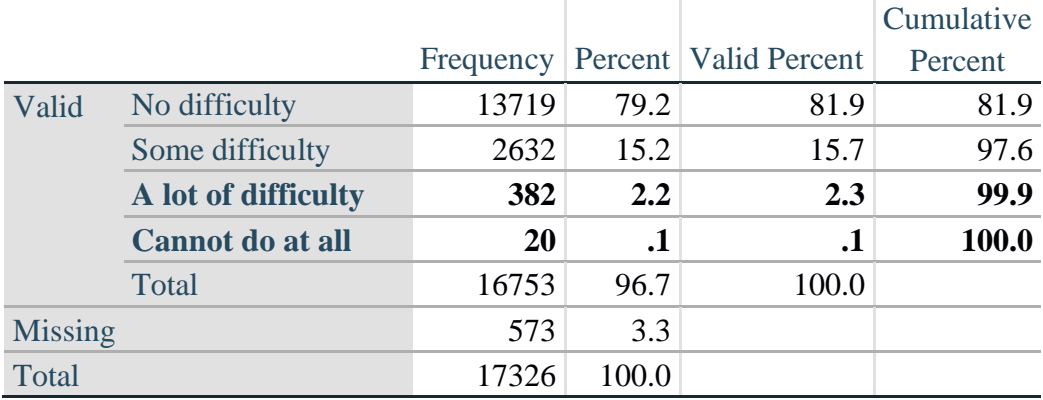

## **Cognition: Degree of difficulty remembering or concentrating**

#### **UPPER BODY**

*Step 2. Generate frequency distributions and cross-tabulations for Upper body domain questions and determine the Upper Body Indicator.*

UB\_1 is *Difficulty raising 2 liter bottle of water from waist to eye level*. UB\_2 is *Difficulty using hands and fingers*

> **gen** UB\_1\_R=UB\_1 **if inlist**(UB\_1, 1,2,3,4) **replace** UB\_1\_R=. **if inlist**(UB\_1, 7,8,9)

> **gen** UB\_2\_R=UB\_2 **if inlist**(UB\_2, 1,2,3,4) **replace** UB\_2\_R=. **if inlist**(UB\_2, 7,8,9)

First, calculate frequency distributions on the two extended set questions.

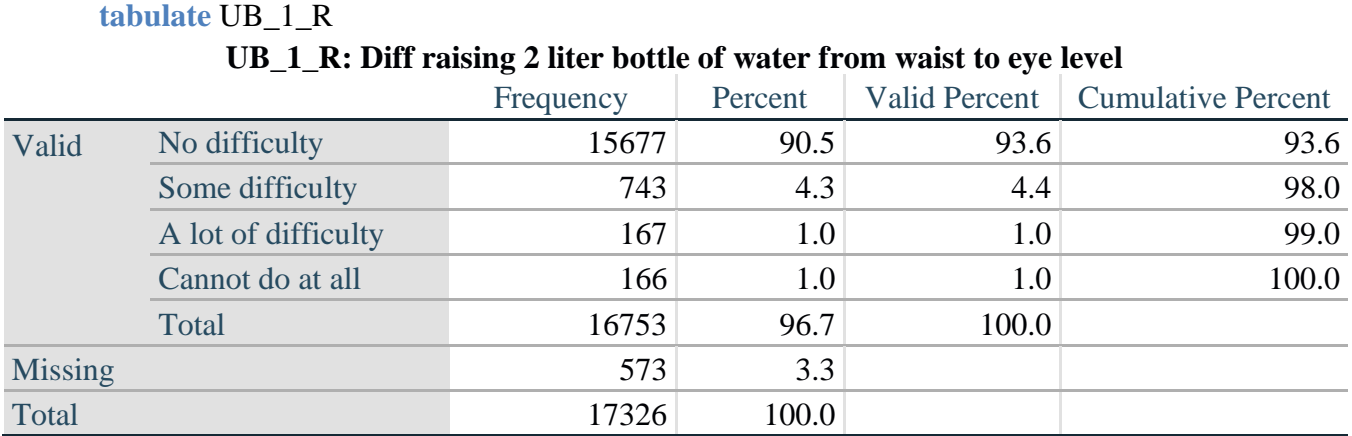

#### **tabulate** UB\_2\_R

Стр. | 7

|                |                     | Frequency | Percent | <b>Valid Percent</b> | <b>Cumulative Percent</b> |
|----------------|---------------------|-----------|---------|----------------------|---------------------------|
| Valid          | No difficulty       | 15199     | 87.7    | 90.7                 | 90.7                      |
|                | Some difficulty     | 1229      | 7.1     | 7.3                  | 98.1                      |
|                | A lot of difficulty | 255       | 1.5     | 1.5                  | 99.6                      |
|                | Cannot do at all    | 70        | .4      | $\cdot$ 4            | 100.0                     |
|                | Total               | 16753     | 96.7    | 100.0                |                           |
| <b>Missing</b> |                     | 573       | 3.3     |                      |                           |
| Total          |                     | 17326     | 100.0   |                      |                           |

**UB\_2**\_R**: Degree of difficulty using hands and fingers**

*Step 3. Generate a cross-tabulation of the two Upper body Extended Set questions: UB\_2*\_R *and UB\_1*\_R*.*

The syntax below produces a cross-tabulation of the two Extended Set questions: UB\_1\_R: *Difficulty raising a 2 liter bottle of water from waste to eye level* UB\_2\_R: *Difficulty using hands and fingers* to determine a single UPPER BODY INDICATOR (UB\_INDICATOR).

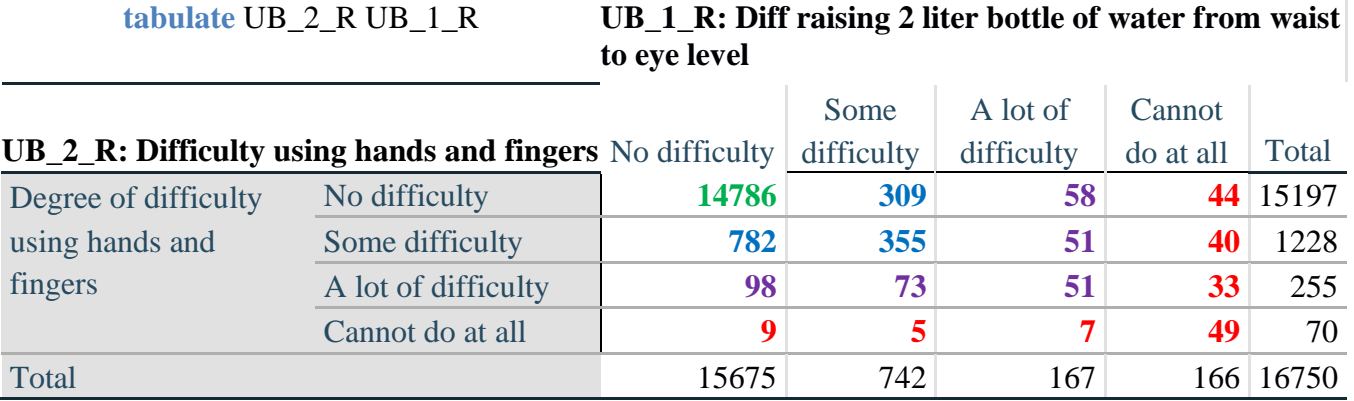

*Step 4. Create an UPPER BODY INDICATOR (UB\_INDICATOR) based on the two additional upper body questions UB\_2\_R and UB\_3\_R.*

Syntax below creates UB\_INDICATOR based on the distribution in the cross-tabulation above.

**gen** UB\_INDICATOR=4 **if** (UB\_1\_R==4 | UB\_2\_R==4) **replace** UB\_INDICATOR=3 **if** UB\_INDICATOR ~=4 & (UB\_1\_R==3 | UB\_2\_R==3) **replace UB\_INDICATOR=2 <b>if** UB\_INDICATOR  $\sim$ =4 & UB\_INDICATOR $\sim$ =3 & ///  $(UB_1_R==2 | UB_2_R==2)$ **replace** UB\_INDICATOR=1 **if** UB\_INDICATOR~=4 & UB\_INDICATOR~=3 & /// UB\_INDICATOR~= $2 & (UB_1_R==1 | UB_2_R==1)$ **tabulate** UB\_INDICATOR

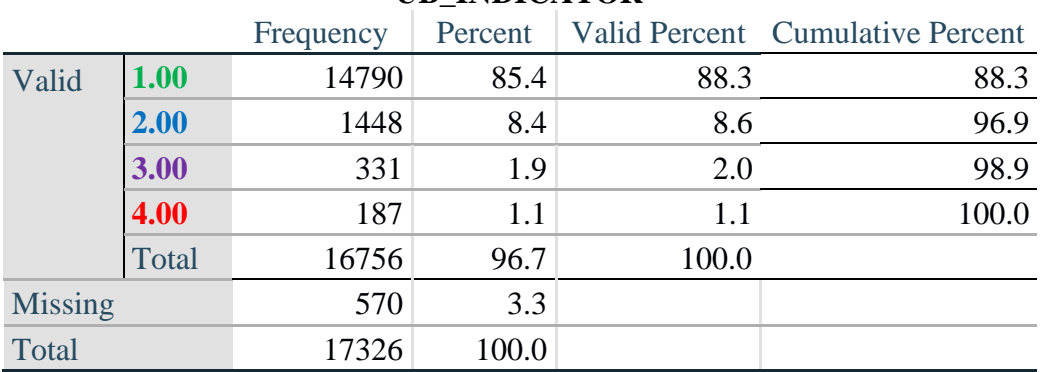

#### **UB\_INDICATOR**

#### **ANXIETY**

*Step 5.Generate frequency distribution on ANX\_1.*

First, calculate frequency distributions on ANX\_1: *How often do you feel worried, nervous or anxious*?

**gen** ANX\_1\_R=ANX\_1 **if inlist**(ANX\_1, 1,2,3,4,5) **replace** ANX\_1\_R=. **if inlist**(ANX\_1, 7,8,9) **tabulate** ANX\_1\_R

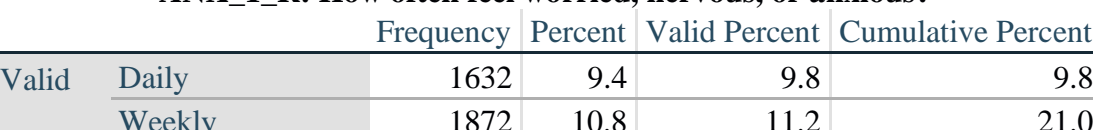

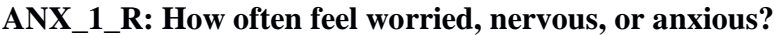

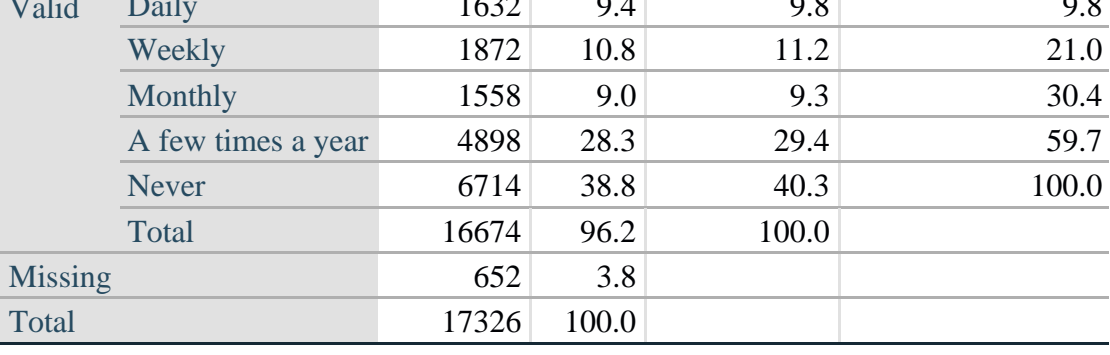

*Step 6. The syntax below recodes ANX\_3R into ANX\_3Y*

*1) to create a NOT ASKED category based on those who responded NEVER to ANX\_1\_R and 2) to place "SOMEWHERE BETWEEN" numerically in-between "A LITTLE" and "ALOT".*

**gen** ANX\_3Y=1 **if** ANX\_3R==1 **replace** ANX\_3Y=3 **if** ANX\_3R==2 **replace** ANX\_3Y=2 **if** ANX\_3R==3 **replace** ANX\_3Y=. **if inlist**(ANX\_3R, 7, 8, 9)

Recode ANX\_3Y to 0 (not asked) if ANX\_1 is 5 (Never)

#### Стр. | 9

**replace** ANX\_3Y=0 **if** ANX\_1==5 **tabulate** ANX\_3Y

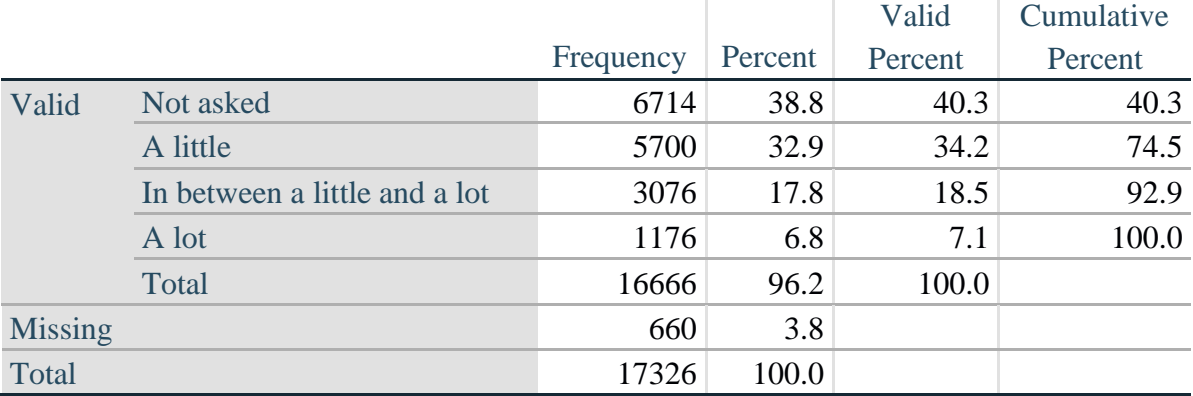

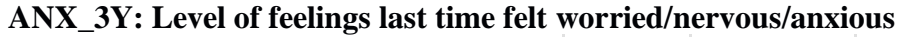

*Step 7. Generate a cross-tabulation of the anxiety Extended Set questions: ANX\_1\_R and ANX\_3Y.*

The syntax below produces a cross-tabulation of ANX\_1\_R: *How often you felt worried, nervous or anxious* (a measure of frequency) and ANX\_3Y: *The level of those feeling the last time you felt worried, nervous or anxious* (a measure of intensity) – used to determine a single ANXIETY INDICATOR (ANX\_INDICATOR).

**tabulate** ANX\_3Y ANX\_1\_R

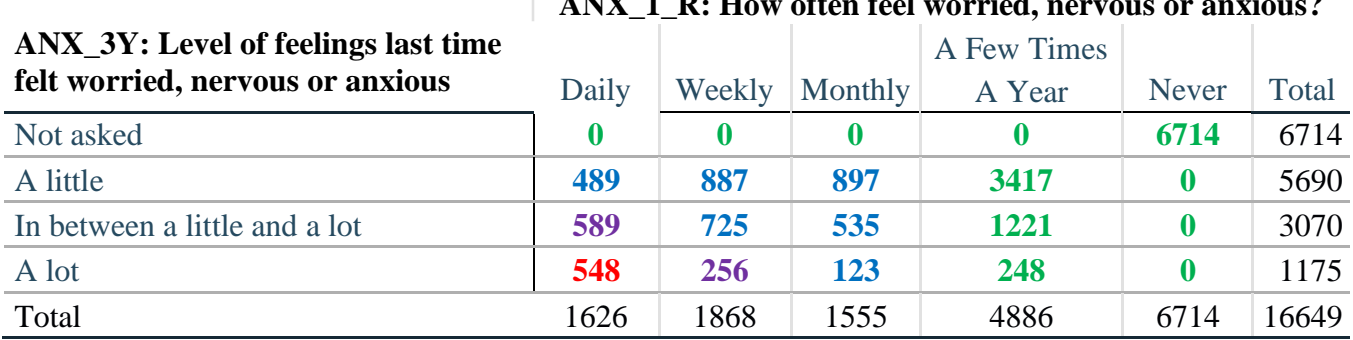

## $\mathbf{A}$ **NV 1 D**. **H**

*Step 8. Create an ANXIETY INDICATOR (ANX\_INDICATOR) based on the two anxiety questions ANX\_1\_R and ANX\_3Y.*

Syntax below creates ANX\_INDICATOR based on the distribution in the cross-tabulation above.

**gen** ANX\_INDICATOR=1 **if**  $(ANX_3Y \le 4 \& (ANX_1_R = -4 | ANX_1_R = 5))$ **replace** ANX\_INDICATOR=2 **if** ((ANX\_1\_R==3) | (ANX\_1\_R < 3 & ANX\_3Y==1) | **///**  $(ANX_1_R==2 & ANX_3Y==2))$ **replace** ANX\_INDICATOR=3 **if** ((ANX\_1\_R==1 & ANX\_3Y==2) | **///**  $(ANX_1_R==2 & ANX_3Y==3))$ **replace** ANX\_INDICATOR=4 **if** (ANX\_1\_R==1 & ANX\_3Y==3)

#### **replace** ANX\_INDICATOR=. **if** (missing(ANX\_1\_R) | missing(ANX\_3Y)) **tabulate** ANX\_INDICATOR

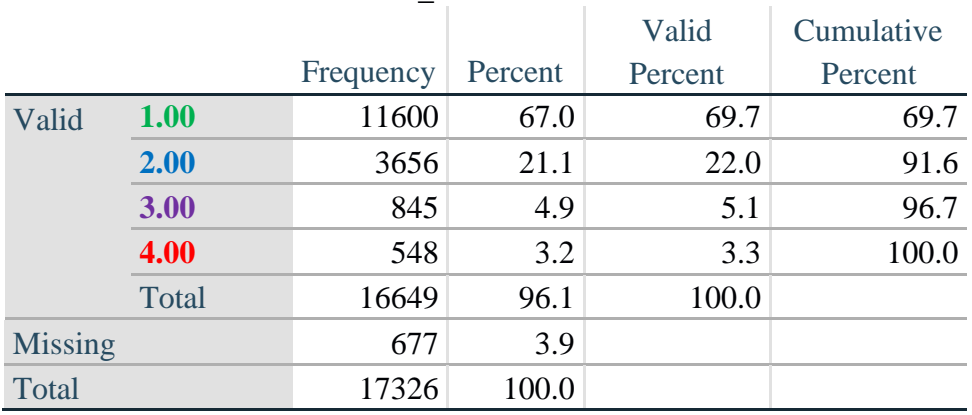

#### **ANX\_INDICATOR**

#### **DEPRESSION**

*Step 9.Generate frequency distribution on DEP\_1.* First, calculate frequency distributions on DEP\_1: *How often do you feel depressed*?

**gen** DEP\_1\_R=DEP\_1 **if inlist**(DEP\_1, 1,2,3,4,5) **replace** DEP\_1\_R=. **if inlist**(DEP\_1, 7,8,9) **tabulate** DEP\_1\_R

#### **DEP\_1\_R: How often do you feel depressed?**

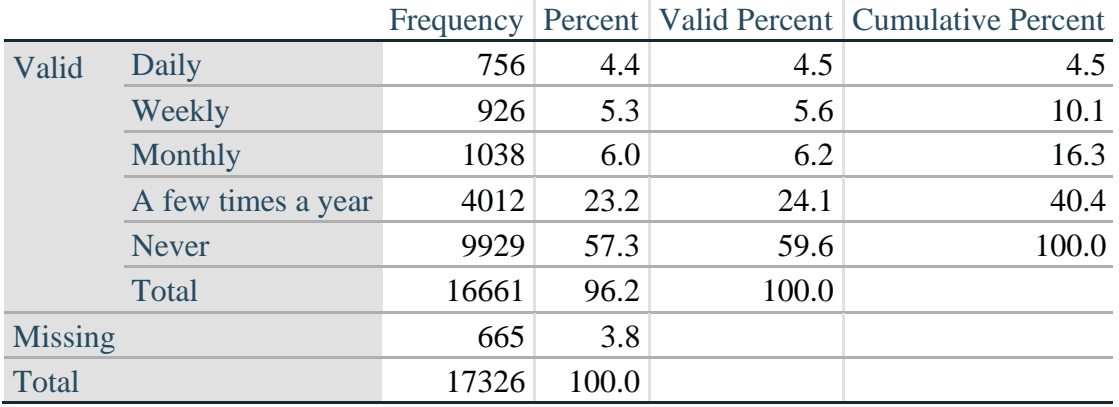

*Step 10. The syntax below recodes DEP\_3R into DEP\_3Y to place "SOMEWHERE BETWEEN" numerically in-between "A LITTLE" and "A LOT". It also creates the category NOT ASKED, if DEP\_1 is NEVER (1)*

**gen** DEP\_3Y=1 **if** DEP\_3R==1 **replace** DEP\_3Y=3 **if** DEP\_3R==2 **replace** DEP\_3Y=2 **if** DEP\_3R==3 **replace** DEP  $3Y=$ . **if inlist**(DEP  $3R$ , 7,8,9)

**replace** DEP\_3Y=0 **if** DEP\_1==5

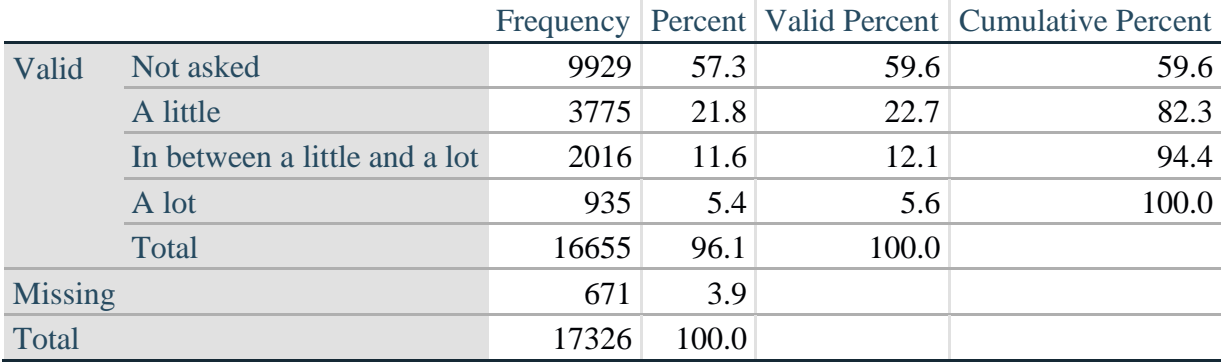

#### **DEP\_3Y: Level of feelings last time felt depressed**

*Step 11. Generate a cross-tabulation of the depression Extended Set questions: DEP\_1\_R and DEP\_3Y.*

The syntax below produces a cross-tabulation of DEP\_1\_R: *How often do you feel depressed* (a measure of frequency) and DEP\_3Y: *The level of those feeling the last time you felt depressed* (a measure of intensity) – used to determine a single DEPRESSION INDICATOR (DEP\_INDICATOR).

**tabulate** DEP\_3Y DEP\_1\_R

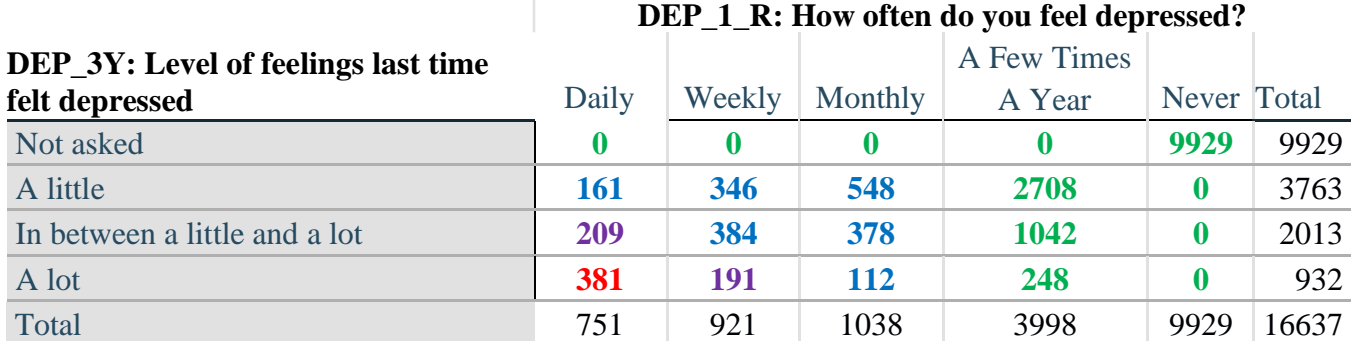

*Step 12. Create a DEPRESSION INDICATOR (DEP\_INDICATOR) based on the two depression questions DEP\_1\_R and DEP\_3Y.*

Syntax below creates DEP\_INDICATOR based on the distribution in the cross-tabulation above.

**gen** DEP\_INDICATOR=. **if** (missing(DEP\_1\_R) | missing(DEP\_3Y)) **replace DEP\_INDICATOR=1 <b>if** (DEP\_3Y <= 4 & (DEP\_1\_R==4 | DEP\_1\_R==5)) **replace** DEP\_INDICATOR=2 **if** ((DEP\_1\_R==3) | (DEP\_1\_R < 3 & DEP\_3Y==1) | **///**  $(DEP_1 == 2 \& DEP_3Y == 2)$ **replace** DEP\_INDICATOR=3 **if** ((DEP\_1\_R==1 & DEP\_3Y==2) | ///  $(DEF_1_R==2 & DEP_3Y==3))$ **replace** DEP\_INDICATOR=4 **if** (DEP\_1\_R==1 & DEP\_3Y==3) **tabulate** DEP\_INDICATOR

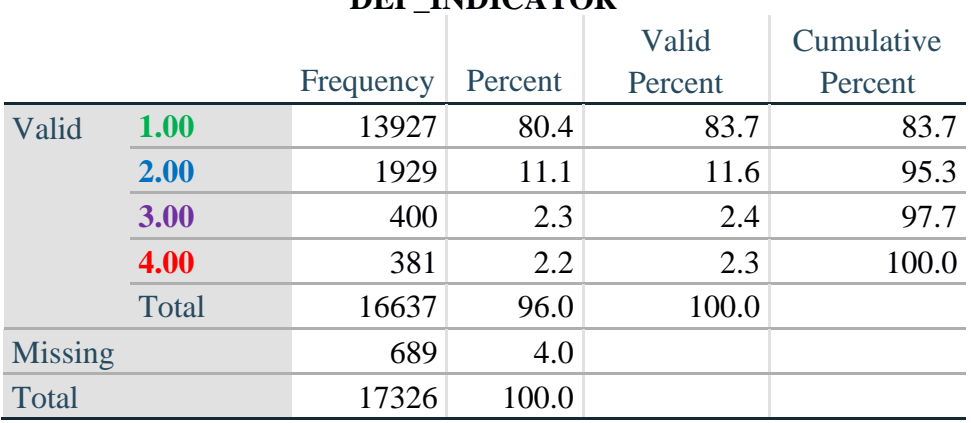

## **DEP\_INDICATOR**

## **Creating Disability Status Indicator for the WG-SS Enhanced**

#### **WG-SS Enhanced: WG-SS + Upper Body-indicator + Anxiety (level 4) + Depression (level 4)**

The syntax below calculates the WG Short Set ENHANCED Disability Indicator (**SS\_E**) based on the 12 questions at the recommended cut-off. The level of inclusion is: at least 1 domain/question is coded A LOT OF DIFFICULTY or CANNOT DO AT ALL for the six short set question; severity levels 3 or 4 for the Upper body-Indicators; and severity level 4 for Anxiety- and Depression-Indicators.

```
gen SS_E=2
replace SS E=. if (missing(Vision) & \frac{1}{1}missing(Vearing) & /// 
      missing(Mobility) & /// 
       missing(Communication) & /// 
       missing(SELF_CARE) & /// 
       missing(Cognition) & /// 
       missing(UB_INDICATOR) & /// 
       missing(ANX_INDICATOR) & /// 
       missing(DEP_INDICATOR) )
replace SS_E_3=1 if ((Vision==3 | Vision==4) | /// 
       (Hearing==3 | Hearing==4) | /// 
       (Mobility==3 | Mobility==4) | ///
       (Communication==3 | Communication==4) | /// 
       (SELF_CARE==3 | SELF_CARE==4) | ///
       (Cognition==3 | Cognition==4) | /// 
       (UB_INDICATOR==3 | UB_INDICATOR==4) | /// 
       ANX_INDICATOR==4 | DEP_INDICATOR==4)
tabulate SS_E
```
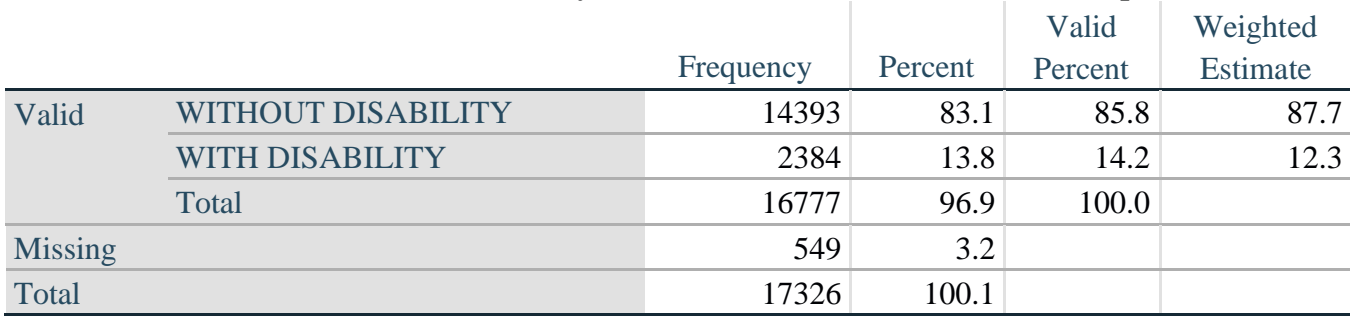

### **SS\_E: WG-SS Enhanced Disability Indicator based on 9 domains and 12 questions**